# **vuk**

**Marcell Kiss**

**Apr 15, 2023**

# **TOPICS:**

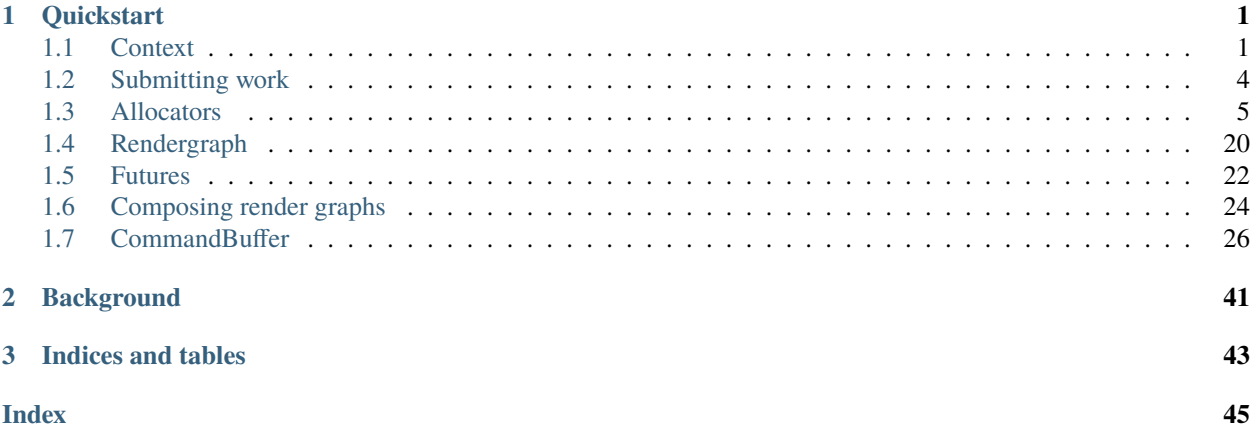

## **CHAPTER**

# **ONE**

# **QUICKSTART**

- <span id="page-4-3"></span><span id="page-4-0"></span>1. Grab the vuk repository
- 2. Compile the examples
- 3. Run the example browser and get a feel for the library:

```
git clone http://github.com/martty/vuk
cd vuk
git submodule init
git submodule update --recursive
mkdir build
cd build
mkdir debug
cd debug
cmake ../.. -G Ninja
cmake --build .
./vuk_all_examples
```
(if building with a multi-config generator, do not make the *debug* folder)

# <span id="page-4-1"></span>**1.1 Context**

The Context represents the base object of the runtime, encapsulating the knowledge about the GPU (similar to a VkDevice). Use this class to manage pipelines and other cached objects, add/remove swapchains, manage persistent descriptor sets, submit work to device and retrieve query results.

## <span id="page-4-2"></span>struct ContextCreateParameters

Parameters used for creating a *[Context](#page-5-0)*.

## **Public Members**

VkInstance instance

Vulkan instance.

VkDevice device

Vulkan device.

## <span id="page-5-3"></span>VkPhysicalDevice physical\_device

Vulkan physical device.

- VkQueue graphics\_queue = VK\_NULL\_HANDLE Optional graphics queue.
- uint32\_t graphics\_queue\_family\_index = VK\_QUEUE\_FAMILY\_IGNORED Optional graphics queue family index.

#### VkQueue compute\_queue = VK\_NULL\_HANDLE

Optional compute queue.

uint32\_t compute\_queue\_family\_index = VK\_QUEUE\_FAMILY\_IGNORED

Optional compute queue family index.

## VkQueue transfer\_queue = VK\_NULL\_HANDLE

Optional transfer queue.

## uint32\_t transfer\_queue\_family\_index = VK\_QUEUE\_FAMILY\_IGNORED

Optional transfer queue family index.

## bool allow\_dynamic\_loading\_of\_vk\_function\_pointers = true

Allow vuk to load missing required and optional function pointers dynamically If this is false, then you must fill in all required function pointers.

## <span id="page-5-1"></span>struct FunctionPointers

User provided function pointers. If you want dynamic loading, you must set vkGetInstanceProcAddr & vkGetDeviceProcAddr.

Subclassed by *[vuk::Context](#page-5-0)*

<span id="page-5-2"></span><span id="page-5-0"></span>class Context : public *[vuk](#page-9-0)*::*[ContextCreateParameters](#page-4-2)*::*[FunctionPointers](#page-5-1)*

## **Public Functions**

## Context(*[ContextCreateParameters](#page-4-2)* params)

Create a new *[Context](#page-5-0)*.

## **Parameters**

params – Vulkan parameters initialized beforehand

## *[DeviceVkResource](#page-8-1)* &get\_vk\_resource()

Return an allocator over the direct resource - resources will be allocated from the Vulkan runtime.

## **Returns**

The resource

#### <span id="page-6-1"></span>SwapchainRef add\_swapchain(Swapchain)

Add a swapchain to be managed by the *[Context](#page-5-0)*.

#### **Returns**

Reference to the new swapchain that can be used during presentation

## void remove\_swapchain(SwapchainRef)

Remove a swapchain that is managed by the *[Context](#page-5-0)* the swapchain is not destroyed.

#### void next\_frame()

Advance internal counter used for caching and garbage collect caches.

### void wait\_idle()

Wait for the device to become idle. Useful for only a few synchronisation events, like resizing or shutting down.

#### <span id="page-6-0"></span>template<class T>

## Handle<*[T](#page-6-0)*> wrap(*[T](#page-6-0)* payload)

Create a wrapped handle type (eg. a ImageView) from an externally sourced Vulkan handle.

#### **Template Parameters**

T – Vulkan handle type to wrap

## **Parameters**

payload – Vulkan handle to wrap

## **Returns**

The wrapped handle.

## bool is\_timestamp\_available(*[Query](#page-7-1)* q)

Checks if a timestamp query is available.

## **Parameters**

q – the *[Query](#page-7-2)* to check

## **Returns**

true if the timestamp is available

## std::optional<uint64\_t> retrieve\_timestamp(*[Query](#page-7-1)* q)

Retrieve a timestamp if available.

#### **Parameters**

q – the *[Query](#page-7-2)* to check

#### **Returns**

the timestamp value if it was available, null optional otherwise

## std::optional<double> retrieve\_duration(*[Query](#page-7-1)* q1, *[Query](#page-7-1)* q2)

Retrive a duration if available.

## **Parameters**

- q1 the start timestamp *[Query](#page-7-2)*
- q2 the end timestamp *[Query](#page-7-2)*

## **Returns**

the duration in seconds if both timestamps were available, null optional otherwise

#### Result<void> make\_timestamp\_results\_available(std::span<const TimestampQueryPool> pools)

Retrieve results from TimestampQueryPools and make them available to retrieve\_timestamp and retrieve\_duration.

- <span id="page-7-3"></span>RGImage acquire\_rendertarget(const struct RGCI &ci, uint64\_t absolute\_frame) Acquire a cached rendertarget.
- Sampler acquire\_sampler(const SamplerCreateInfo &cu, uint64\_t absolute\_frame) Acquire a cached sampler.
- VkRenderPass acquire\_renderpass(const struct RenderPassCreateInfo &ci, uint64 t absolute frame) Acquire a cached VkRenderPass.
- struct PipelineInfo acquire\_pipeline(const struct PipelineInstanceCreateInfo &ci, uint64\_t absolute\_frame)

Acquire a cached pipeline.

struct ComputePipelineInfo **acquire\_pipeline**(const struct ComputePipelineInstanceCreateInfo &ci, uint64\_t absolute\_frame)

Acquire a cached compute pipeline.

struct RayTracingPipelineInfo acquire\_pipeline(const struct RayTracingPipelineInstanceCreateInfo &ci, uint64\_t absolute\_frame)

Acquire a cached ray tracing pipeline.

struct DescriptorPool &acquire\_descriptor\_pool(const struct DescriptorSetLayoutAllocInfo &dslai, uint64 t absolute frame)

Acquire a cached descriptor pool.

#### <span id="page-7-2"></span><span id="page-7-1"></span>struct Query

Handle to a query result.

# <span id="page-7-0"></span>**1.2 Submitting work**

While submitting work to the device can be performed by the user, it is usually sufficient to use a utility function that takes care of translating a RenderGraph into device execution. Note that these functions are used internally when using :cpp:class:**`**vuk::Future`s, and as such Futures can be used to manage submission in a more high-level fashion.

Result<VkResult> [vuk](#page-9-0)::execute\_submit\_and\_present\_to\_one(*[Allocator](#page-8-2)* &allocator, *[ExecutableRenderGraph](#page-25-1)* &&executable\_rendergraph, SwapchainRef swapchain)

Execute given [ExecutableRenderGraph](#page-25-2) into API VkCommandBuffers, then submit them to queues, presenting to a single swapchain.

#### **Parameters**

- allocator Allocator to use for submission resources
- executable\_rendergraph [ExecutableRenderGraph](#page-25-2)s for execution
- swapchain Swapchain referenced by the rendergraph

## Result<void> [vuk](#page-9-0)::execute\_submit\_and\_wait(*[Allocator](#page-8-2)* &allocator, *[ExecutableRenderGraph](#page-25-1)* &&executable\_rendergraph)

Execute given [ExecutableRenderGraph](#page-25-2) into API VkCommandBuffers, then submit them to queues, then blocking-wait for the submission to complete.

## **Parameters**

• allocator – Allocator to use for submission resources

• executable\_rendergraph – [ExecutableRenderGraph](#page-25-2)s for execution

<span id="page-8-9"></span>Result<void> [vuk](#page-9-0)::link\_execute\_submit(*[Allocator](#page-8-2)* &allocator, Compiler &compiler,

std::span<std::shared\_ptr<struct *[RenderGraph](#page-23-1)*>> rendergraphs)

Compile & link given [RenderGraph](#page-23-2)s, then execute them into API VkCommandBuffers, then submit them to queues.

**Parameters**

- allocator Allocator to use for submission resources
- rendergraphs [RenderGraph](#page-23-2)s for compilation

# <span id="page-8-0"></span>**1.3 Allocators**

Management of GPU resources is an important part of any renderer. vuk provides an API that lets you plug in your allocation schemes, complementing built-in general purpose schemes that get you started and give good performance out of the box.

## **1.3.1 Overview**

## <span id="page-8-2"></span>class Allocator

Interface for allocating device resources.

The Allocator is a concrete value type wrapping over a polymorphic *[DeviceResource](#page-8-3)*, forwarding allocations and deallocations to it. The allocation functions take spans of creation parameters and output values, reporting error through the return value of Result<void, AllocateException>. The deallocation functions can't fail.

## <span id="page-8-6"></span><span id="page-8-3"></span>struct DeviceResource

*[DeviceResource](#page-8-3)* is a polymorphic interface over allocation of GPU resources. A *[DeviceResource](#page-8-3)* must prevent reuse of cross-device resources after deallocation until CPU-GPU timelines are synchronized. GPU-only resources may be reused immediately.

Subclassed by *[vuk::DeviceNestedResource](#page-8-4)*, *[vuk::DeviceVkResource](#page-8-5)*

To facilitate ownership, a RAII wrapper type is provided, that wraps an Allocator and a payload:

<span id="page-8-8"></span>template<typename Type>

class Unique

## **1.3.2 Built-in resources**

## <span id="page-8-7"></span><span id="page-8-4"></span>struct DeviceNestedResource : public *[vuk](#page-9-0)*::*[DeviceResource](#page-8-6)*

Helper base class for DeviceResources. Forwards all allocations and deallocations to the upstream *[DeviceRe](#page-8-3)[source](#page-8-3)*.

Subclassed by *[vuk::DeviceFrameResource](#page-9-1)*, *[vuk::DeviceSuperFrameResource](#page-9-2)*

## <span id="page-8-5"></span><span id="page-8-1"></span>struct DeviceVkResource : public *[vuk](#page-9-0)*::*[DeviceResource](#page-8-6)*

Device resource that performs direct allocation from the resources from the Vulkan runtime.

#### <span id="page-9-3"></span><span id="page-9-1"></span>struct DeviceFrameResource : public *[vuk](#page-9-0)*::*[DeviceNestedResource](#page-8-7)*

Represents "per-frame" resources - temporary allocations that persist through a frame. Handed out by *[Device-](#page-9-2)[SuperFrameResource](#page-9-2)*, cannot be constructed directly.

Allocations from this resource are tied to the "frame" - all allocations recycled when a *[DeviceFrameResource](#page-9-1)* is recycled. Furthermore all resources allocated are also deallocated at recycle time - it is not necessary (but not an error) to deallocate them.

Subclassed by vuk::DeviceMultiFrameResource

## <span id="page-9-2"></span>struct DeviceSuperFrameResource : public *[vuk](#page-9-0)*::*[DeviceNestedResource](#page-8-7)*

*[DeviceSuperFrameResource](#page-9-2)* is an allocator that gives out *[DeviceFrameResource](#page-9-1)* allocators, and manages their resources.

*[DeviceSuperFrameResource](#page-9-2)* models resource lifetimes that span multiple frames - these can be allocated directly from this resource Allocation of these resources are persistent, and they can be deallocated at any time - they will be recycled when the current frame is recycled This resource also hands out DeviceFrameResources in a round-robin fashion. The lifetime of resources allocated from those allocators is frames in flight number of frames (until the *[DeviceFrameResource](#page-9-1)* is recycled).

## **1.3.3 Helpers**

Allocator provides functions that can perform bulk allocation (to reduce overhead for repeated calls) and return resources directly. However, usually it is more convenient to allocate a single resource and immediately put it into a RAII wrapper to prevent forgetting to deallocate it.

<span id="page-9-0"></span>namespace vuk

## **Functions**

inline Result<*[Unique](#page-8-8)*<VkSemaphore>, AllocateException> **allocate\_semaphore**(*[Allocator](#page-8-2) &allocator*,

SourceLocationAtFrame  $loc =$ VUK\_HERE\_AND\_NOW())

Allocate a single semaphore from an Allocator.

## **Parameters**

- allocator Allocator to use
- **loc** Source location information

#### **Returns**

Semaphore in a RAII wrapper (Unique<T>) or AllocateException on error

inline Result<*[Unique](#page-8-8)*<TimelineSemaphore>, AllocateException> allocate\_timeline\_semaphore(*[Allocator](#page-8-2)*

&allocator, Source-LocationAt-Frame  $loc =$ VUK HERE AND NOW <span id="page-10-0"></span>Allocate a single timeline semaphore from an Allocator.

## **Parameters**

- allocator Allocator to use
- loc Source location information

## **Returns**

Timeline semaphore in a RAII wrapper (Unique<T>) or AllocateException on error

inline Result<*[Unique](#page-8-8)*<CommandPool>, AllocateException> **allocate\_command\_pool**(*[Allocator](#page-8-2) &allocator*,

const VkCommand-PoolCreateInfo &cpci, SourceLocationAtFrame loc = VUK\_HERE\_AND\_NOW())

Allocate a single command pool from an Allocator.

## **Parameters**

- allocator Allocator to use
- cpci Command pool creation parameters
- loc Source location information

#### **Returns**

Command pool in a RAII wrapper (Unique<T>) or AllocateException on error

inline Result<*[Unique](#page-8-8)*<CommandBufferAllocation>, AllocateException> allocate\_command\_buffer(*[Allocator](#page-8-2)*

&allocator, const Command-Buffer-Allocation-Create-Info &cbci, Source-Location-At-Frame  $loc =$ VUK\_HERE\_AND\_NO

Allocate a single command buffer from an Allocator.

- allocator Allocator to use
- cbci Command buffer creation parameters

• loc – Source location information

## <span id="page-11-0"></span>**Returns**

Command buffer in a RAII wrapper (Unique<T>) or AllocateException on error

inline Result<*[Unique](#page-8-8)*<VkFence>, AllocateException> **allocate\_fence**(*[Allocator](#page-8-2) &allocator*,

SourceLocationAtFrame loc = VUK\_HERE\_AND\_NOW())

Allocate a single fence from an Allocator.

#### **Parameters**

- allocator Allocator to use
- loc Source location information

## **Returns**

Fence in a RAII wrapper (Unique $\langle T \rangle$ ) or AllocateException on error

inline Result<*[Unique](#page-8-8)*<Buffer>, AllocateException> allocate\_buffer(*[Allocator](#page-8-2)* &allocator, const BufferCreateInfo &bci, SourceLocationAtFrame loc = VUK\_HERE\_AND\_NOW())

Allocate a single GPU-only buffer from an Allocator.

## **Parameters**

- allocator Allocator to use
- bci Buffer creation parameters
- loc Source location information

#### **Returns**

GPU-only buffer in a RAII wrapper (Unique<T>) or AllocateException on error

inline Result<*[Unique](#page-8-8)*<Image>, AllocateException> allocate\_image(*[Allocator](#page-8-2)* &allocator, const ImageCreateInfo &ici, SourceLocationAtFrame loc = VUK\_HERE\_AND\_NOW())

Allocate a single image from an Allocator.

#### **Parameters**

- allocator Allocator to use
- ici Image creation parameters
- **loc** Source location information

## **Returns**

Image in a RAII wrapper (Unique<T>) or AllocateException on error

inline Result<*[Unique](#page-8-8)*<Image>, AllocateException> allocate\_image(*[Allocator](#page-8-2)* &allocator, const ImageAttachment &attachment,

SourceLocationAtFrame loc = VUK\_HERE\_AND\_NOW())

Allocate a single image from an Allocator.

- allocator Allocator to use
- attachment ImageAttachment to make the Image from

• loc – Source location information

## <span id="page-12-0"></span>**Returns**

Image in a RAII wrapper (Unique<T>) or AllocateException on error

inline Result<*[Unique](#page-8-8)*<ImageView>, AllocateException> allocate\_image\_view(*[Allocator](#page-8-2)* &allocator, const

ImageViewCreateInfo &ivci, SourceLocationAtFrame  $loc =$ VUK\_HERE\_AND\_NOW())

Allocate a single image view from an Allocator.

## **Parameters**

- allocator Allocator to use
- ivci Image view creation parameters
- loc Source location information

#### **Returns**

ImageView in a RAII wrapper (Unique<T>) or AllocateException on error

inline Result<*[Unique](#page-8-8)*<ImageView>, AllocateException> allocate\_image\_view(*[Allocator](#page-8-2)* &allocator, const

ImageAttachment &attachment, SourceLocationAtFrame  $loc =$ VUK\_HERE\_AND\_NOW())

Allocate a single image view from an Allocator.

#### **Parameters**

- allocator Allocator to use
- attachment ImageAttachment to make the ImageView from
- **loc** Source location information

#### **Returns**

ImageView in a RAII wrapper (Unique<T>) or AllocateException on error

## **1.3.4 Reference**

## class Allocator

Interface for allocating device resources.

The Allocator is a concrete value type wrapping over a polymorphic *[DeviceResource](#page-8-3)*, forwarding allocations and deallocations to it. The allocation functions take spans of creation parameters and output values, reporting error through the return value of Result<void, AllocateException>. The deallocation functions can't fail.

## <span id="page-13-0"></span>**Public Functions**

inline explicit Allocator(*[DeviceResource](#page-8-6)* &device\_resource)

Create new Allocator that wraps a *[DeviceResource](#page-8-3)*.

## **Parameters**

device\_resource – The *[DeviceResource](#page-8-3)* to allocate from

Result<void, AllocateException> allocate(std::span<VkSemaphore> dst, SourceLocationAtFrame loc = VUK\_HERE\_AND\_NOW())

Allocate semaphores from this Allocator.

## **Parameters**

- dst Destination span to place allocated semaphores into
- loc Source location information

## **Returns**

Result<void, AllocateException> : void or AllocateException if the allocation could not be performed.

Result<void, AllocateException> allocate\_semaphores(std::span<VkSemaphore> dst,

```
SourceLocationAtFrame loc =
VUK_HERE_AND_NOW())
```
Allocate semaphores from this Allocator.

## **Parameters**

- dst Destination span to place allocated semaphores into
- **loc** Source location information

## **Returns**

Result<void, AllocateException> : void or AllocateException if the allocation could not be performed.

## void deallocate(std::span<const VkSemaphore> src)

Deallocate semaphores previously allocated from this Allocator.

## **Parameters**

src – Span of semaphores to be deallocated

## Result<void, AllocateException> allocate(std::span<VkFence> dst, SourceLocationAtFrame loc = VUK\_HERE\_AND\_NOW())

Allocate fences from this Allocator.

## **Parameters**

- dst Destination span to place allocated fences into
- **loc** Source location information

#### **Returns**

Result<void, AllocateException> : void or AllocateException if the allocation could not be performed.

Result<void, AllocateException> allocate\_fences(std::span<VkFence> dst, SourceLocationAtFrame loc = VUK\_HERE\_AND\_NOW())

Allocate fences from this Allocator.

- <span id="page-14-0"></span>• dst – Destination span to place allocated fences into
- loc Source location information

Result<void, AllocateException> : void or AllocateException if the allocation could not be performed.

void deallocate(std::span<const VkFence> src)

Deallocate fences previously allocated from this Allocator.

#### **Parameters**

src – Span of fences to be deallocated

Result<void, AllocateException> allocate(std::span<CommandPool> dst, std::span<const VkCommandPoolCreateInfo> cis, SourceLocationAtFrame loc = VUK\_HERE\_AND\_NOW())

Allocate command pools from this Allocator.

## **Parameters**

- dst Destination span to place allocated command pools into
- cis Per-element construction info
- **loc** Source location information

## **Returns**

Result<void, AllocateException> : void or AllocateException if the allocation could not be performed.

Result<void, AllocateException> allocate\_command\_pools(std::span<CommandPool> dst, std::span<const

VkCommandPoolCreateInfo> cis, SourceLocationAtFrame loc = VUK\_HERE\_AND\_NOW())

Allocate command pools from this Allocator.

## **Parameters**

- dst Destination span to place allocated command pools into
- cis Per-element construction info
- **loc** Source location information

#### **Returns**

Result<void, AllocateException> : void or AllocateException if the allocation could not be performed.

## void deallocate(std::span<const CommandPool> src)

Deallocate command pools previously allocated from this Allocator.

#### **Parameters**

src – Span of command pools to be deallocated

Result<void, AllocateException> allocate(std::span<CommandBufferAllocation> dst, std::span<const

CommandBufferAllocationCreateInfo> cis,

SourceLocationAtFrame loc = VUK\_HERE\_AND\_NOW())

Allocate command buffers from this Allocator.

## **Parameters**

• dst – Destination span to place allocated command buffers into

- <span id="page-15-0"></span>• cis – Per-element construction info
- **loc** Source location information

Result<void, AllocateException> : void or AllocateException if the allocation could not be performed.

Result<void, AllocateException> allocate\_command\_buffers(std::span<CommandBufferAllocation> dst,

std::span<const CommandBufferAllocationCreateInfo> cis, SourceLocationAtFrame loc = VUK\_HERE\_AND\_NOW())

Allocate command buffers from this Allocator.

## **Parameters**

- dst Destination span to place allocated command buffers into
- cis Per-element construction info
- loc Source location information

#### **Returns**

Result<void, AllocateException> : void or AllocateException if the allocation could not be performed.

## void deallocate(std::span<const CommandBufferAllocation> src)

Deallocate command buffers previously allocated from this Allocator.

#### **Parameters**

src – Span of command buffers to be deallocated

Result<void, AllocateException> allocate(std::span<Buffer> dst, std::span<const BufferCreateInfo> cis,

SourceLocationAtFrame loc = VUK\_HERE\_AND\_NOW())

Allocate buffers from this Allocator.

## **Parameters**

- dst Destination span to place allocated buffers into
- cis Per-element construction info
- **loc** Source location information

#### **Returns**

Result<void, AllocateException> : void or AllocateException if the allocation could not be performed.

Result<void, AllocateException> allocate\_buffers(std::span<Buffer> dst, std::span<const

BufferCreateInfo> cis, SourceLocationAtFrame loc = VUK\_HERE\_AND\_NOW())

Allocate buffers from this Allocator.

- dst Destination span to place allocated buffers into
- **cis** Per-element construction info
- loc Source location information

Result<void, AllocateException> : void or AllocateException if the allocation could not be performed.

<span id="page-16-0"></span>void deallocate(std::span<const Buffer> src)

Deallocate buffers previously allocated from this Allocator.

## **Parameters**

src – Span of buffers to be deallocated

Result<void, AllocateException> allocate(std::span<VkFramebuffer> dst, std::span<const

FramebufferCreateInfo> cis, SourceLocationAtFrame loc = VUK\_HERE\_AND\_NOW())

Allocate framebuffers from this Allocator.

## **Parameters**

- dst Destination span to place allocated framebuffers into
- cis Per-element construction info
- **loc** Source location information

## **Returns**

Result<void, AllocateException> : void or AllocateException if the allocation could not be performed.

Result<void, AllocateException> allocate\_framebuffers(std::span<VkFramebuffer> dst, std::span<const

FramebufferCreateInfo> cis, SourceLocationAtFrame loc = VUK\_HERE\_AND\_NOW())

Allocate framebuffers from this Allocator.

## **Parameters**

- dst Destination span to place allocated framebuffers into
- cis Per-element construction info
- **loc** Source location information

## **Returns**

Result<void, AllocateException> : void or AllocateException if the allocation could not be performed.

void deallocate(std::span<const VkFramebuffer> src)

Deallocate framebuffers previously allocated from this Allocator.

## **Parameters**

src – Span of framebuffers to be deallocated

Result<void, AllocateException> allocate(std::span<Image> dst, std::span<const ImageCreateInfo> cis, SourceLocationAtFrame  $loc = VUK$  HERE\_AND\_NOW())

Allocate images from this Allocator.

- dst Destination span to place allocated images into
- cis Per-element construction info
- **loc** Source location information

Result<void, AllocateException> : void or AllocateException if the allocation could not be performed.

<span id="page-17-0"></span>Result<void, AllocateException> allocate\_images(std::span<Image> dst, std::span<const

ImageCreateInfo> cis, SourceLocationAtFrame loc = VUK\_HERE\_AND\_NOW())

Allocate images from this Allocator.

## **Parameters**

- dst Destination span to place allocated images into
- cis Per-element construction info
- **loc** Source location information

## **Returns**

Result<void, AllocateException> : void or AllocateException if the allocation could not be performed.

## void deallocate(std::span<const Image> src)

Deallocate images previously allocated from this Allocator.

## **Parameters**

src – Span of images to be deallocated

## Result<void, AllocateException> allocate(std::span<ImageView> dst, std::span<const

## ImageViewCreateInfo> cis, SourceLocationAtFrame loc = VUK\_HERE\_AND\_NOW())

Allocate image views from this Allocator.

## **Parameters**

- dst Destination span to place allocated image views into
- cis Per-element construction info
- **loc** Source location information

#### **Returns**

Result<void, AllocateException> : void or AllocateException if the allocation could not be performed.

Result<void, AllocateException> allocate\_image\_views(std::span<ImageView> dst, std::span<const ImageViewCreateInfo> cis,

SourceLocationAtFrame loc = VUK\_HERE\_AND\_NOW())

Allocate image views from this Allocator.

## **Parameters**

- **dst** Destination span to place allocated image views into
- cis Per-element construction info
- **loc** Source location information

## **Returns**

Result<void, AllocateException> : void or AllocateException if the allocation could not be performed.

<span id="page-18-0"></span>void **deallocate**(std::span<const ImageView> src)

Deallocate image views previously allocated from this Allocator.

**Parameters**

src – Span of image views to be deallocated

Result<void, AllocateException> allocate(std::span<PersistentDescriptorSet> dst, std::span<const PersistentDescriptorSetCreateInfo> cis, SourceLocationAtFrame  $loc = VUK_HERE_AND_NOW()$ 

Allocate persistent descriptor sets from this Allocator.

## **Parameters**

- dst Destination span to place allocated persistent descriptor sets into
- cis Per-element construction info
- loc Source location information

#### **Returns**

Result<void, AllocateException> : void or AllocateException if the allocation could not be performed.

Result<void, AllocateException> allocate\_persistent\_descriptor\_sets(std::span<PersistentDescriptorSet>

dst, std::span<const PersistentDescriptorSetCreateInfo> cis, SourceLocationAtFrame  $loc =$ VUK\_HERE\_AND\_NOW())

Allocate persistent descriptor sets from this Allocator.

## **Parameters**

- dst Destination span to place allocated persistent descriptor sets into
- cis Per-element construction info
- **loc** Source location information

### **Returns**

Result<void, AllocateException> : void or AllocateException if the allocation could not be performed.

void deallocate(std::span<const PersistentDescriptorSet> src)

Deallocate persistent descriptor sets previously allocated from this Allocator.

#### **Parameters**

src – Span of persistent descriptor sets to be deallocated

Result<void, AllocateException> allocate(std::span<DescriptorSet> dst, std::span<const SetBinding> cis, SourceLocationAtFrame loc = VUK\_HERE\_AND\_NOW())

Allocate descriptor sets from this Allocator.

- dst Destination span to place allocated descriptor sets into
- cis Per-element construction info
- **loc** Source location information

Result<void, AllocateException> : void or AllocateException if the allocation could not be performed.

<span id="page-19-0"></span>Result<void, AllocateException> allocate\_descriptor\_sets\_with\_value(std::span<DescriptorSet> dst,

std::span<const SetBinding> cis, SourceLocationAtFrame  $loc =$ VUK\_HERE\_AND\_NOW())

Allocate descriptor sets from this Allocator.

## **Parameters**

- dst Destination span to place allocated descriptor sets into
- cis Per-element construction info
- **loc** Source location information

## **Returns**

Result<void, AllocateException> : void or AllocateException if the allocation could not be performed.

Result<void, AllocateException> allocate(std::span<DescriptorSet> dst, std::span<const

DescriptorSetLayoutAllocInfo> cis, SourceLocationAtFrame loc  $=$  VUK\_HERE\_AND\_NOW())

Allocate descriptor sets from this Allocator.

#### **Parameters**

- dst Destination span to place allocated descriptor sets into
- **cis** Per-element construction info
- loc Source location information

## **Returns**

Result<void, AllocateException> : void or AllocateException if the allocation could not be performed.

Result<void, AllocateException> allocate\_descriptor\_sets(std::span<DescriptorSet> dst,

std::span<const DescriptorSetLayoutAllocInfo> cis, SourceLocationAtFrame loc = VUK\_HERE\_AND\_NOW())

Allocate descriptor sets from this Allocator.

## **Parameters**

- dst Destination span to place allocated descriptor sets into
- cis Per-element construction info
- loc Source location information

## **Returns**

Result<void, AllocateException> : void or AllocateException if the allocation could not be performed.

## void deallocate(std::span<const DescriptorSet> src)

Deallocate descriptor sets previously allocated from this Allocator.

## **Parameters**

src – Span of descriptor sets to be deallocated

<span id="page-20-0"></span>Result<void, AllocateException> allocate(std::span<TimestampQueryPool> dst, std::span<const VkQueryPoolCreateInfo> cis, SourceLocationAtFrame loc = VUK\_HERE\_AND\_NOW())

Allocate timestamp query pools from this Allocator.

## **Parameters**

- **dst** Destination span to place allocated timestamp query pools into
- cis Per-element construction info
- **loc** Source location information

## **Returns**

Result<void, AllocateException> : void or AllocateException if the allocation could not be performed.

Result<void, AllocateException> allocate\_timestamp\_query\_pools(std::span<TimestampQueryPool>

dst, std::span<const VkQueryPoolCreateInfo> cis, SourceLocationAtFrame loc = VUK\_HERE\_AND\_NOW())

Allocate timestamp query pools from this Allocator.

## **Parameters**

- dst Destination span to place allocated timestamp query pools into
- cis Per-element construction info
- **loc** Source location information

## **Returns**

Result<void, AllocateException> : void or AllocateException if the allocation could not be performed.

#### void deallocate(std::span<const TimestampQueryPool> src)

Deallocate timestamp query pools previously allocated from this Allocator.

#### **Parameters**

src – Span of timestamp query pools to be deallocated

Result<void, AllocateException> allocate(std::span<TimestampQuery> dst, std::span<const

TimestampQueryCreateInfo> cis, SourceLocationAtFrame loc = VUK\_HERE\_AND\_NOW())

Allocate timestamp queries from this Allocator.

#### **Parameters**

- **dst** Destination span to place allocated timestamp queries into
- cis Per-element construction info
- **loc** Source location information

#### **Returns**

Result<void, AllocateException> : void or AllocateException if the allocation could not be performed.

<span id="page-21-0"></span>Result<void, AllocateException> allocate\_timestamp\_queries(std::span<TimestampQuery> dst, std::span<const TimestampQueryCreateInfo> cis, SourceLocationAtFrame loc = VUK\_HERE\_AND\_NOW())

Allocate timestamp queries from this Allocator.

## **Parameters**

- **dst** Destination span to place allocated timestamp queries into
- cis Per-element construction info
- **loc** Source location information

#### **Returns**

Result<void, AllocateException> : void or AllocateException if the allocation could not be performed.

void deallocate(std::span<const TimestampQuery> src)

Deallocate timestamp queries previously allocated from this Allocator.

## **Parameters**

src – Span of timestamp queries to be deallocated

Result<void, AllocateException> allocate(std::span<TimelineSemaphore> dst, SourceLocationAtFrame loc  $=$  VUK HERE AND NOW())

Allocate timeline semaphores from this Allocator.

#### **Parameters**

- dst Destination span to place allocated timeline semaphores into
- **loc** Source location information

#### **Returns**

Result<void, AllocateException> : void or AllocateException if the allocation could not be performed.

Result<void, AllocateException> allocate\_timeline\_semaphores(std::span<TimelineSemaphore> dst, SourceLocationAtFrame loc = VUK\_HERE\_AND\_NOW())

Allocate timeline semaphores from this Allocator.

#### **Parameters**

- dst Destination span to place allocated timeline semaphores into
- loc Source location information

#### **Returns**

Result<void, AllocateException> : void or AllocateException if the allocation could not be performed.

void deallocate(std::span<const TimelineSemaphore> src)

Deallocate timeline semaphores previously allocated from this Allocator.

## **Parameters**

src – Span of timeline semaphores to be deallocated

<span id="page-22-0"></span>Result<void, AllocateException> allocate(std::span<VkAccelerationStructureKHR> dst, std::span<const VkAccelerationStructureCreateInfoKHR> cis, SourceLocationAtFrame loc = VUK\_HERE\_AND\_NOW())

Allocate acceleration structures from this Allocator.

## **Parameters**

- dst Destination span to place allocated acceleration structures into
- **loc** Source location information

#### **Returns**

Result<void, AllocateException> : void or AllocateException if the allocation could not be performed.

Result<void, AllocateException> allocate\_acceleration\_structures(std::span<VkAccelerationStructureKHR>

dst, std::span<const VkAccelerationStructureCreateInfoKHR> cis, SourceLocationAtFrame loc = VUK\_HERE\_AND\_NOW())

Allocate acceleration structures from this Allocator.

## **Parameters**

- dst Destination span to place allocated acceleration structures into
- **loc** Source location information

## **Returns**

Result<void, AllocateException> : void or AllocateException if the allocation could not be performed.

#### void deallocate(std::span<const VkAccelerationStructureKHR> src)

Deallocate acceleration structures previously allocated from this Allocator.

#### **Parameters**

src – Span of acceleration structures to be deallocated

## void deallocate(std::span<const VkSwapchainKHR> src)

Deallocate swapchains previously allocated from this Allocator.

#### **Parameters**

src – Span of swapchains to be deallocated

## inline *[DeviceResource](#page-8-6)* &get\_device\_resource()

Get the underlying *[DeviceResource](#page-8-3)*.

## **Returns**

the underlying *[DeviceResource](#page-8-3)*

## inline *[Context](#page-5-2)* &get\_context()

Get the parent *[Context](#page-5-0)*.

#### **Returns**

the parent *[Context](#page-5-0)*

# <span id="page-23-4"></span><span id="page-23-0"></span>**1.4 Rendergraph**

## <span id="page-23-3"></span><span id="page-23-1"></span>struct Resource

<span id="page-23-2"></span>struct RenderGraph : public std::enable\_shared\_from\_this<*[RenderGraph](#page-23-1)*>

## **Public Functions**

void add\_pass(Pass pass, source\_location location = source\_location::current()) Add a pass to the rendergraph.

#### **Parameters**

pass – the Pass to add to the *[RenderGraph](#page-23-2)*

void add\_alias(Name new\_name, Name old\_name)

Add an alias for a resource.

## **Parameters**

- new\_name Additional name to refer to the resource
- old\_name Old name used to refere to the resource

void diverge\_image(Name whole\_name, Subrange::Image subrange, Name subrange\_name)

Diverge image. subrange is available as subrange\_name afterwards.

void converge\_image\_explicit(std::span<Name> pre\_diverge, Name post\_diverge)

Reconverge image from named parts. Prevents diverged use moving before pre\_diverge or after post\_diverge.

## void resolve\_resource\_into(Name resolved\_name\_src, Name resolved\_name\_dst, Name ms\_name) Add a resolve operation from the image resource ms\_name that consumes resolved\_name\_src and pro-

duces resolved\_name\_dst This is only supported for color images.

## **Parameters**

- resolved\_name\_src Image resource name consumed (single-sampled)
- **resolved\_name\_dst** Image resource name created (single-sampled)
- **ms\_name** Image resource to resolve from (multisampled)

void clear\_image(Name image\_name\_in, Name image\_name\_out, Clear clear\_value) Clear image attachment.

## **Parameters**

- image\_name\_in Name of the image resource to clear
- **image\_name\_out** Name of the cleared image resource
- **clear\_value** Value used for the clear
- subrange Range of image cleared

## void attach\_swapchain(Name name, SwapchainRef swp)

Attach a swapchain to the given name.

#### **Parameters**

name – Name of the resource to attach to

<span id="page-24-0"></span>void attach\_buffer(Name name, Buffer buffer, Access initial = eNone)

Attach a buffer to the given name.

## **Parameters**

- **name** Name of the resource to attach to
- buffer Buffer to attach
- initial Access to the resource prior to this rendergraph

void attach\_buffer\_from\_allocator(Name name, Buffer buffer, *[Allocator](#page-8-2)* allocator, Access initial = eNone)

Attach a buffer to be allocated from the specified allocator.

## **Parameters**

- **name** Name of the resource to attach to
- buffer Buffer to attach
- allocator Allocator the Buffer will be allocated from
- initial Access to the resource prior to this rendergraph
- void **attach\_image**(Name name, ImageAttachment image\_attachment, Access initial = eNone) Attach an image to the given name.

#### **Parameters**

- name Name of the resource to attach to
- **image\_attachment** ImageAttachment to attach
- initial Access to the resource prior to this rendergraph

void attach\_image\_from\_allocator(Name name, ImageAttachment image\_attachment, *[Allocator](#page-8-2)* allocator, Access initial = eNone)

Attach an image to be allocated from the specified allocator.

#### **Parameters**

- **name** Name of the resource to attach to
- image\_attachment ImageAttachment to attach
- buffer Buffer to attach
- initial Access to the resource prior to this rendergraph

void **attach\_and\_clear\_image**(Name name, ImageAttachment image\_attachment, Clear clear\_value,  $Access initial = eNone$ 

Attach an image to the given name.

- **name** Name of the resource to attach to
- image\_attachment ImageAttachment to attach
- clear\_value Value used for the clear
- initial Access to the resource prior to this rendergraph

## <span id="page-25-4"></span>void attach\_in(Name name, *[Future](#page-25-3)* future)

Attach a future to the given name.

#### **Parameters**

- **name** Name of the resource to attach to
- **future** *[Future](#page-26-0)* to be attached into this rendergraph

#### void attach\_in(std::span<*[Future](#page-25-3)*> futures)

Attach multiple futures - the names are matched to future bound names.

## **Parameters**

futures – Futures to be attached into this rendergraph

## std::vector<*[Future](#page-25-3)*> split()

Compute all the unconsumed resource names and return them as Futures.

#### void release(Name name, Access final)

Mark resources to be released from the rendergraph with future access.

#### **Parameters**

- **name** Name of the resource to be released
- **final** Access after the rendergraph

## void release\_for\_present(Name name)

Mark resource to be released from the rendergraph for presentation.

## **Parameters**

name – Name of the resource to be released

## **Public Members**

## Name name

Name of the rendergraph.

## <span id="page-25-2"></span><span id="page-25-1"></span>struct ExecutableRenderGraph

# <span id="page-25-0"></span>**1.5 Futures**

vuk Futures allow you to reason about computation of resources that happened in the past, or will happen in the future. In general the limitation of RenderGraphs are that they don't know the state of the resources produces by previous computation, or the state the resources should be left in for future computation, so these states must be provided manually (this is error-prone). Instead you can encapsulate the computation and its result into a Future, which can then serve as an input to other RenderGraphs.

Futures can be constructed from a RenderGraph and a named Resource that is considered to be the output. A Future can optionally own the RenderGraph - but in all cases a Future must outlive the RenderGraph it references.

You can submit Futures manually, which will compile, execute and submit the RenderGraph it references. In this case when you use this Future as input to another RenderGraph it will wait for the result on the device. If a Future has not yet been submitted, the contained RenderGraph is simply appended as a subgraph (i.e. inlined).

<span id="page-25-3"></span>It is also possible to wait for the result to be produced to be available on the host - but this forces a CPU-GPU sync and should be used sparingly.

## <span id="page-26-2"></span><span id="page-26-0"></span>class Future

## **Public Functions**

Future(std::shared\_ptr<*[RenderGraph](#page-23-1)*> rg, Name output\_binding, DomainFlags dst\_domain = DomainFlagBits::eDevice)

Create a *[Future](#page-26-0)* with ownership of a *[RenderGraph](#page-23-2)* and bind to an output.

## **Parameters**

•  $rg -$ 

## • output\_binding –

Future(std::shared\_ptr<*[RenderGraph](#page-23-1)*> rg, QualifiedName output\_binding, DomainFlags dst\_domain = DomainFlagBits::eDevice)

Create a *[Future](#page-26-0)* with ownership of a *[RenderGraph](#page-23-2)* and bind to an output.

#### **Parameters**

- $rg -$
- output\_binding –

inline Future(ImageAttachment value)

Create a *[Future](#page-26-0)* from a value, automatically making the result available on the host.

**Parameters** value –

inline **Future** (Buffer value)

Create a *[Future](#page-26-0)* from a value, automatically making the result available on the host.

## **Parameters** value –

inline FutureBase::Status &get\_status()

Get status of the *[Future](#page-26-0)*.

## inline std::shared\_ptr<*[RenderGraph](#page-23-1)*> get\_render\_graph()

Get the referenced *[RenderGraph](#page-23-2)*.

## Result<void> submit(*[Allocator](#page-8-2)* &allocator, Compiler &compiler)

Submit *[Future](#page-26-0)* for execution.

Result<void> wait(*[Allocator](#page-8-2)* &allocator, Compiler &compiler)

Wait for *[Future](#page-26-0)* to complete execution on host.

## <span id="page-26-1"></span>template<class T>

Result<*[T](#page-26-1)*> get(*[Allocator](#page-8-2)* &allocator, Compiler &compiler)

Wait and retrieve the result of the *[Future](#page-26-0)* on the host.

## inline FutureBase \*get\_control()

Get control block for *[Future](#page-26-0)*.

# <span id="page-27-2"></span><span id="page-27-0"></span>**1.6 Composing render graphs**

Futures make easy to compose complex operations and effects out of RenderGraph building blocks, linked by Futures. These building blocks are termed partials, and vuk provides some built-in. Such partials are functions that take a number of Futures as input, and produce a Future as output.

The built-in partials can be found below. Built on these, there are some convenience functions that couple resource allocation with initial data (*create\_XXX()*).

namespace vuk

## **Functions**

inline *[Future](#page-25-3)* host\_data\_to\_buffer(*[Allocator](#page-8-2)* &allocator, DomainFlagBits copy\_domain, Buffer dst, const void \*src\_data, size\_t size)

Fill a buffer with host data.

## **Parameters**

- allocator Allocator to use for temporary allocations
- copy\_domain The domain where the copy should happen (when dst is mapped, the copy happens on host)
- buffer Buffer to fill
- src\_data pointer to source data
- size size of source data

<span id="page-27-1"></span> $template < class T$ *[Future](#page-25-3)* host\_data\_to\_buffer(*[Allocator](#page-8-2)* &allocator, DomainFlagBits copy\_domain, Buffer dst,

std::span<*[T](#page-27-1)*> data)

Fill a buffer with host data.

## **Parameters**

- allocator Allocator to use for temporary allocations
- copy\_domain The domain where the copy should happen (when dst is mapped, the copy happens on host)
- dst Buffer to fill
- data source data

inline *[Future](#page-25-3)* download\_buffer(*[Future](#page-25-3)* buffer\_src)

Download a buffer to GPUtoCPU memory.

## **Parameters** buffer\_src – Buffer to download

inline *[Future](#page-25-3)* host\_data\_to\_image(*[Allocator](#page-8-2)* &allocator, DomainFlagBits copy\_domain, ImageAttachment image, const void \*src\_data)

Fill an image with host data.

## **Parameters**

• allocator – Allocator to use for temporary allocations

- <span id="page-28-1"></span>• copy\_domain – The domain where the copy should happen (when dst is mapped, the copy happens on host)
- image ImageAttachment to fill
- src\_data pointer to source data

inline *[Future](#page-25-3)* **transition** (*Future* image, Access dst access)

Transition image for given access - useful to force certain access across different RenderGraphs linked by Futures.

## **Parameters**

- image input *[Future](#page-26-0)* of ImageAttachment
- dst\_access Access to have in the future

inline *[Future](#page-25-3)* generate\_mips(*[Future](#page-25-3)* image, uint32\_t base\_mip, uint32\_t num\_mips)

Generate mips for given ImageAttachment.

## **Parameters**

- image input *[Future](#page-26-0)* of ImageAttachment
- base\_mip source mip level
- num\_mips number of mip levels to generate

## <span id="page-28-0"></span>template<class T>

std::pair<*[Unique](#page-8-8)*<Buffer>, *[Future](#page-25-3)*> create\_buffer(*[Allocator](#page-8-2)* &allocator, *[vuk](#page-9-0)*::MemoryUsage

memory\_usage, DomainFlagBits domain, std::span<*[T](#page-28-0)*> data)

Allocates & fills a buffer with explicitly managed lifetime.

## **Parameters**

- allocator Allocator to allocate this Buffer from
- **mem\_usage** Where to allocate the buffer (host visible buffers will be automatically mapped)

inline std::pair<Texture, *[Future](#page-25-3)*> create\_texture(*[Allocator](#page-8-2)* &allocator, Format format, Extent3D extent, void \*data, bool should\_generate\_mips)

Allocates & fills an image, creates default ImageView for it (legacy)

- allocator Allocator to allocate this Texture from
- **format** Format of the image
- extent Extent3D of the image
- data pointer to data to fill the image with
- should\_generate\_mips if true, all mip levels are generated from the 0th level

# <span id="page-29-0"></span>**1.7 CommandBuffer**

The CommandBuffer class offers a convenient abstraction over command recording, pipeline state and descriptor sets of Vulkan.

# **1.7.1 Setting pipeline state**

The CommandBuffer encapsulates the current pipeline and descriptor state. When calling state-setting commands, the current state of the CommandBuffer is updated. The state of the CommandBuffer persists for the duration of the execution callback, and there is no state leakage between callbacks of different passes.

The various states of the pipeline can be reconfigured by calling the appropriate function, such as [vuk::CommandBuffer::set\\_rasterization\(\)](#page-32-0).

There is no default state - you must explicitly bind all state used for the commands recorded.

# **1.7.2 Static and dynamic state**

Vulkan allows some pipeline state to be dynamic. In vuk this is exposed as an optimisation - you may let the Command-Buffer know that certain pipeline state is dynamic by calling vuk:: CommandBuffer:: set\_dynamic\_state(). This call changes which states are considered dynamic. Dynamic state is usually cheaper to change than entire pipelines and leads to fewer pipeline compilations, but has more overhead compared to static state - use it when a state changes often. Some state can be set dynamic on some platforms without cost. As with other pipeline state, setting states to be dynamic or static persist only during the callback.

# **1.7.3 Binding pipelines & specialization constants**

The CommandBuffer maintains separate bind points for compute and graphics pipelines. The CommandBuffer also maintains an internal buffer of specialization constants that are applied to the pipeline bound. Changing specialization constants will trigger a pipeline compilation when using the pipeline for the first time.

# **1.7.4 Binding descriptors & push constants**

vuk allows two types of descriptors to be bound: ephemeral and persistent.

Ephemeral descriptors are bound individually to the CommandBuffer via *bind\_XXX()* calls where *XXX* denotes the type of the descriptor (eg. uniform buffer). These descriptors are internally managed by the CommandBuffer and the Allocator it references. Ephemeral descriptors are very convenient to use, but they are limited in the number of bindable descriptors (*VUK\_MAX\_BINDINGS*) and they incur a small overhead on bind.

Persistent descriptors are managed by the user via allocation of a PersistentDescriptorSet from Allocator and manually updating the contents. There is no limit on the number of descriptors and binding such descriptor sets do not have an overhead over the direct Vulkan call. Large descriptor arrays (such as the ones used in "bindless" techniques) are only possible via persistent descriptor sets.

The number of bindable sets is limited by *VUK\_MAX\_SETS*. Both ephemeral descriptors and persistent descriptor sets retain their bindings until overwritten, disturbed or the the callback ends.

Push constants can be changed by calling  $vuk::CommandBuffer::push\_constants()$ .

## <span id="page-30-2"></span>**1.7.5 Vertex buffers and attributes**

While vertex buffers are waning in popularity, vuk still offers a convenient API for most attribute arrangements. If advanced addressing schemes are not required, they can be a convenient alternative to vertex pulling.

The shader declares attributes, which require a *location*. When binding vertex buffers, you are telling vuk where each attribute, corresponding to a *location* can be found. Each [vuk::CommandBuffer::bind\\_vertex\\_buffer\(\)](#page-34-0) binds a single vuk::Buffer, which can contain multiple attributes

The first two arguments to [vuk::CommandBuffer::bind\\_vertex\\_buffer\(\)](#page-34-0) specify the index of the vertex buffer binding and buffer to binding to that binding. (so if you have 1 vertex buffers, you pass 0, if you have 2 vertex buffers, you have 2 calls where you pass 0 and 1 as *binding* - these don't need to start at 0 or be contiguous but they might as well be)

In the second part of the arguments you specify which attributes can be found the vertex buffer that is being bound, what is their format, and what is their offset. For convenience vuk offers a utility called *vuk::Packed* to describe common vertex buffers that contain interleaved attribute data.

The simplest case is a single attribute per vertex buffer, this is described by calling *bind\_vertex\_buffer(binding, buffer, location, vuk::Packed{ vuk::Format::eR32G32B32Sfloat })* - with the actual format of the attribute. Here *vuk::Packed* means that the formats are packed in the buffer, i.e. you have a R32G32B32, then immediately after a R32G32B32, and so on.

If there are multiple interleaved attributes in a buffer, for example it is [position, normal, position, normal], then you can describe this in a very compact way in vuk if the position attribute location and normal attribute location is consecutive: *bind\_vertex\_buffer(binding, buffer, first\_location, vuk::Packed{ vuk::Format::eR32G32B32Sfloat, vuk::Format::eR32G32B32Sfloat })*. Finally, you can describe holes in your interleaving by using *vuk::Ignore(byte\_size)* in the format list for *vuk::Packed*.

If your attribute scheme cannot be described like this, you can also use [vuk::CommandBuffer::bind\\_vertex\\_buffer\(\)](#page-34-0) with a manually built *span<VertexInputAttributeDescription>* and computed stride.

## **1.7.6 Command recording**

Draws and dispatches can be recorded by calling the appropriate function. Any state changes made will be recorded into the underlying Vulkan command buffer, along with the draw or dispatch.

# **1.7.7 Error handling**

The CommandBuffer implements "monadic" error handling, because operations that allocate resources might fail. In this case the CommandBuffer is moved into the error state and subsequent calls do not modify the underlying state.

## <span id="page-30-1"></span><span id="page-30-0"></span>class CommandBuffer

## <span id="page-31-1"></span>**Public Functions**

## inline *[Context](#page-5-2)* &get\_context()

Retrieve parent context.

## const RenderPassInfo &get\_ongoing\_renderpass() const

Retrieve information about the current renderpass.

#### Result<Buffer> get\_resource\_buffer(Name resource\_name) const

Retrieve Buffer attached to given name.

#### **Returns**

the attached Buffer or RenderGraphException

Result<Image> get\_resource\_image(Name resource\_name) const

Retrieve Image attached to given name.

## **Returns**

the attached Image or RenderGraphException

Result<ImageView> get\_resource\_image\_view(Name resource\_name) const

Retrieve ImageView attached to given name.

## **Returns**

the attached ImageView or RenderGraphException

Result<ImageAttachment> get\_resource\_image\_attachment(Name resource\_name) const

Retrieve ImageAttachment attached to given name.

#### **Returns**

the attached ImageAttachment or RenderGraphException

*[CommandBuffer](#page-30-0)* &set\_descriptor\_set\_strategy(DescriptorSetStrategyFlags ds\_strategy\_flags) Set the strategy for allocating and updating ephemeral descriptor sets.

The default strategy is taken from the context when entering a new Pass

#### **Parameters**

ds\_strategy\_flags – Mask of strategy options

<span id="page-31-0"></span>*[CommandBuffer](#page-30-0)* &set\_dynamic\_state(DynamicStateFlags dynamic\_state\_flags) Set mask of dynamic state in *[CommandBuffer](#page-30-1)*.

## **Parameters**

 $dynamic\_state\_flags - Mask$  of states (flag set = dynamic, flag clear = static)

*[CommandBuffer](#page-30-0)* &set\_viewport(unsigned index, Viewport vp)

Set the viewport transformation for the specified viewport index.

## **Parameters**

- **index** viewport index to modify
- **vp** Viewport to be set

*[CommandBuffer](#page-30-0)* &set\_viewport(unsigned index, Rect2D area, float min\_depth = 0.f, float max\_depth = 1.f) Set the viewport transformation for the specified viewport index from a rect.

## **Parameters**

• **index** – viewport index to modify

- <span id="page-32-1"></span>• area – Rect2D extents of the Viewport
- **min\_depth** Minimum depth of Viewport
- max\_depth Maximum depth of Viewport

*[CommandBuffer](#page-30-0)* &set\_scissor(unsigned index, Rect2D area)

Set the scissor for the specified scissor index from a rect.

**Parameters**

- $index scissor index to modify$
- area Rect2D extents of the scissor

<span id="page-32-0"></span>*[CommandBuffer](#page-30-0)* &set\_rasterization(PipelineRasterizationStateCreateInfo rasterization\_state) Set the rasterization state.

*[CommandBuffer](#page-30-0)* &set\_depth\_stencil(PipelineDepthStencilStateCreateInfo depth\_stencil\_state) Set the depth/stencil state.

*[CommandBuffer](#page-30-0)* &set\_conservative(PipelineRasterizationConservativeStateCreateInfo conservative\_state)

Set the conservative rasterization state.

*[CommandBuffer](#page-30-0)* &broadcast\_color\_blend(PipelineColorBlendAttachmentState color\_blend\_state) Set one color blend state to use for all color attachments.

*[CommandBuffer](#page-30-0)* &broadcast\_color\_blend(BlendPreset blend\_preset)

Set one color blend preset to use for all color attachments.

*[CommandBuffer](#page-30-0)* &set\_color\_blend(Name color\_attachment, PipelineColorBlendAttachmentState color blend state)

Set color blend state for a specific color attachment.

## **Parameters**

- color\_attachment the Name of the color\_attachment to set the blend state for
- color\_blend\_state PipelineColorBlendAttachmentState to use

*[CommandBuffer](#page-30-0)* & set\_color\_blend(Name color attachment, BlendPreset blend preset)

Set color blend preset for a specific color attachment.

## **Parameters**

- color\_attachment the Name of the color\_attachment to set the blend preset for
- blend\_preset BlendPreset to use

*[CommandBuffer](#page-30-0)* &set\_blend\_constants(std::array<float, 4> blend\_constants)

Set blend constants.

*[CommandBuffer](#page-30-0)* &bind\_graphics\_pipeline(PipelineBaseInfo \*pipeline\_base)

Bind a graphics pipeline for subsequent draws.

#### **Parameters**

pipeline\_base – pointer to a pipeline base to bind

*[CommandBuffer](#page-30-0)* &bind\_graphics\_pipeline(Name named\_pipeline)

Bind a named graphics pipeline for subsequent draws.

**Parameters**

named\_pipeline – graphics pipeline name

<span id="page-33-0"></span>*[CommandBuffer](#page-30-0)* &bind\_compute\_pipeline(PipelineBaseInfo \*pipeline\_base)

Bind a compute pipeline for subsequent dispatches.

**Parameters**

pipeline\_base – pointer to a pipeline base to bind

*[CommandBuffer](#page-30-0)* &bind\_compute\_pipeline(Name named\_pipeline)

Bind a named graphics pipeline for subsequent dispatches.

**Parameters**

named\_pipeline – compute pipeline name

*[CommandBuffer](#page-30-0)* &bind\_ray\_tracing\_pipeline(PipelineBaseInfo \*pipeline\_base) Bind a ray tracing pipeline for subsequent draws.

#### **Parameters**

pipeline\_base – pointer to a pipeline base to bind

*[CommandBuffer](#page-30-0)* &bind\_ray\_tracing\_pipeline(Name named\_pipeline)

Bind a named ray tracing pipeline for subsequent draws.

## **Parameters**

named\_pipeline – graphics pipeline name

inline *[CommandBuffer](#page-30-0)* & specialize\_constants(uint32 t constant id, bool value)

Set specialization constants for the command buffer.

#### **Parameters**

- constant\_id ID of the constant. All stages form a single namespace for IDs.
- value Value of the specialization constant

inline *[CommandBuffer](#page-30-0)* &specialize\_constants(uint32\_t constant\_id, uint32\_t value)

Set specialization constants for the command buffer.

#### **Parameters**

- constant\_id ID of the constant. All stages form a single namespace for IDs.
- value Value of the specialization constant

inline *[CommandBuffer](#page-30-0)* &specialize\_constants(uint32\_t constant\_id, int32\_t value)

Set specialization constants for the command buffer.

## **Parameters**

- constant\_id ID of the constant. All stages form a single namespace for IDs.
- **value** Value of the specialization constant

inline *[CommandBuffer](#page-30-0)* &specialize\_constants(uint32\_t constant\_id, float value)

Set specialization constants for the command buffer.

- **constant\_id** ID of the constant. All stages form a single namespace for IDs.
- value Value of the specialization constant

<span id="page-34-1"></span>inline *[CommandBuffer](#page-30-0)* & **specialize\_constants**(uint32 t constant id, double value)

Set specialization constants for the command buffer.

#### **Parameters**

- constant\_id ID of the constant. All stages form a single namespace for IDs.
- **value** Value of the specialization constant

*[CommandBuffer](#page-30-0)* &set\_primitive\_topology(PrimitiveTopology primitive\_topology)

Set primitive topology.

*[CommandBuffer](#page-30-0)* &bind\_index\_buffer(const Buffer &buffer, IndexType type)

Binds an index buffer with the given type.

## **Parameters**

- buffer The buffer to be bound
- type The index type in the buffer

*[CommandBuffer](#page-30-0)* &bind\_index\_buffer(Name resource\_name, IndexType type)

Binds an index buffer from a *[Resource](#page-23-3)* with the given type.

## **Parameters**

- resource\_name The Name of the *[Resource](#page-23-3)* to be bound
- type The index type in the buffer

<span id="page-34-0"></span>*[CommandBuffer](#page-30-0)* &bind\_vertex\_buffer(unsigned binding, const Buffer &buffer, unsigned first\_location, Packed format\_list)

Binds a vertex buffer to the given binding point and configures attributes sourced from this buffer based on a packed format list, the attribute locations are offset with first\_location.

## **Parameters**

- **binding** The binding point of the buffer
- **buffer** The buffer to be bound
- first\_location First location assigned to the attributes
- format\_list List of formats packed in buffer to generate attributes from

*[CommandBuffer](#page-30-0)* &bind\_vertex\_buffer(unsigned binding, Name resource\_name, unsigned first\_location, Packed format list)

Binds a vertex buffer from a *[Resource](#page-23-3)* to the given binding point and configures attributes sourced from this buffer based on a packed format list, the attribute locations are offset with first\_location.

## **Parameters**

- binding The binding point of the buffer
- resource\_name The Name of the *[Resource](#page-23-3)* to be bound
- first\_location First location assigned to the attributes
- **format\_list** List of formats packed in buffer to generate attributes from

*[CommandBuffer](#page-30-0)* &bind\_vertex\_buffer(unsigned binding, const Buffer &buffer,

std::span<VertexInputAttributeDescription> attribute\_descriptions, uint32\_t stride)

Binds a vertex buffer to the given binding point and configures attributes sourced from this buffer based on a span of attribute descriptions and stride.

## <span id="page-35-3"></span>**Parameters**

- binding The binding point of the buffer
- buffer The buffer to be bound
- attribute\_descriptions Attributes that are sourced from this buffer
- stride Stride of a vertex sourced from this buffer

*[CommandBuffer](#page-30-0)* &bind\_vertex\_buffer(unsigned binding, Name resource\_name,

std::span<VertexInputAttributeDescription> attribute\_descriptions, uint32\_t stride)

Binds a vertex buffer from a *[Resource](#page-23-3)* to the given binding point and configures attributes sourced from this buffer based on a span of attribute descriptions and stride.

#### **Parameters**

- **binding** The binding point of the buffer
- resource\_name The Name of the *[Resource](#page-23-3)* to be bound
- attribute\_descriptions Attributes that are sourced from this buffer
- stride Stride of a vertex sourced from this buffer

<span id="page-35-0"></span>*[CommandBuffer](#page-30-0)* &push\_constants(ShaderStageFlags stages, size\_t offset, void \*data, size\_t size)

Update push constants for the specified stages with bytes.

#### **Parameters**

- stages Pipeline stages that can see the updated bytes
- offset Offset into the push constant buffer
- data Pointer to data to be copied into push constants
- **size** Size of data

#### <span id="page-35-1"></span>template<class T>

inline *[CommandBuffer](#page-30-0)* &push\_constants(ShaderStageFlags stages, size\_t offset, std::span<*[T](#page-35-1)*> span) Update push constants for the specified stages with a span of values.

## **Template Parameters**

 $T -$  type of values

#### **Parameters**

- stages Pipeline stages that can see the updated bytes
- offset Offset into the push constant buffer
- span Values to write

## <span id="page-35-2"></span>template<class T>

inline *[CommandBuffer](#page-30-0)* &push\_constants(ShaderStageFlags stages, size\_t offset, *[T](#page-35-2)* value)

Update push constants for the specified stages with a single value.

## **Template Parameters**

 $T -$  type of value

- stages Pipeline stages that can see the updated bytes
- **offset** Offset into the push constant buffer

• value – Value to write

## <span id="page-36-0"></span>*[CommandBuffer](#page-30-0)* &bind\_persistent(unsigned set, PersistentDescriptorSet &desc\_set)

Bind a persistent descriptor set to the command buffer.

## **Parameters**

- set The set bind index to be used
- desc\_set The persistent descriptor set to be bound

*[CommandBuffer](#page-30-0)* &bind\_buffer(unsigned set, unsigned binding, const Buffer &buffer)

Bind a buffer to the command buffer.

## **Parameters**

- **set** The set bind index to be used
- **binding** The descriptor binding to bind the buffer to
- buffer The buffer to be bound

## *[CommandBuffer](#page-30-0)* &**bind\_buffer**(unsigned set, unsigned binding, Name resource\_name)

Bind a buffer to the command buffer from a *[Resource](#page-23-3)*.

## **Parameters**

- **set** The set bind index to be used
- binding The descriptor binding to bind the buffer to
- resource\_name The Name of the *[Resource](#page-23-3)* to be bound

*[CommandBuffer](#page-30-0)* &bind\_image(unsigned set, unsigned binding, ImageView image\_view, ImageLayout layout = ImageLayout::eReadOnlyOptimalKHR)

Bind an image to the command buffer.

## **Parameters**

- set The set bind index to be used
- **binding** The descriptor binding to bind the image to
- **image\_view** The ImageView to bind
- layout layout of the image when the affected draws execute

*[CommandBuffer](#page-30-0)* &bind\_image(unsigned set, unsigned binding, const ImageAttachment &image, ImageLayout layout = ImageLayout::eReadOnlyOptimalKHR)

Bind an image to the command buffer.

## **Parameters**

- **set** The set bind index to be used
- **binding** The descriptor binding to bind the image to
- image\_view The ImageAttachment to bind
- layout layout of the image when the affected draws execute

## *[CommandBuffer](#page-30-0)* &bind\_image(unsigned set, unsigned binding, Name resource\_name)

Bind an image to the command buffer from a *[Resource](#page-23-3)*.

## **Parameters**

• set – The set bind index to be used

- **binding** The descriptor binding to bind the image to
- resource\_name The Name of the *[Resource](#page-23-3)* to be bound
- <span id="page-37-1"></span>*[CommandBuffer](#page-30-0)* &bind\_sampler(unsigned set, unsigned binding, SamplerCreateInfo sampler\_create\_info)

Bind a sampler to the command buffer from a *[Resource](#page-23-3)*.

## **Parameters**

- set The set bind index to be used
- binding The descriptor binding to bind the sampler to
- sampler\_create\_info Parameters of the sampler

## void \*\_map\_scratch\_buffer(unsigned set, unsigned binding, size\_t size)

Allocate some CPUtoGPU memory and bind it as a buffer. Return a pointer to the mapped memory.

#### **Parameters**

- set The set bind index to be used
- **binding** The descriptor binding to bind the buffer to
- size Amount of memory to allocate

## **Returns**

pointer to the mapped host-visible memory. Null pointer if the command buffer has errored out previously or the allocation failed

#### <span id="page-37-0"></span> $template < class T$

inline  $T^*$  $T^*$ **map\_scratch\_buffer**(unsigned set, unsigned binding)

Allocate some typed CPUtoGPU memory and bind it as a buffer. Return a pointer to the mapped memory.

## **Template Parameters**

 $T - Type$  of the uniform to write

## **Parameters**

- set The set bind index to be used
- **binding** The descriptor binding to bind the buffer to

## **Returns**

pointer to the mapped host-visible memory. Null pointer if the command buffer has errored out previously or the allocation failed

*[CommandBuffer](#page-30-0)* &bind\_acceleration\_structure(unsigned set, unsigned binding,

VkAccelerationStructureKHR tlas)

Bind a sampler to the command buffer from a *[Resource](#page-23-3)*.

## **Parameters**

- set The set bind index to be used
- **binding** The descriptor binding to bind the sampler to
- sampler\_create\_info Parameters of the sampler

*[CommandBuffer](#page-30-0)* &draw(size\_t vertex\_count, size\_t instance\_count, size\_t first\_vertex, size\_t first\_instance) Issue a non-indexed draw.

## **Parameters**

• vertex\_count – Number of vertices to draw

- <span id="page-38-0"></span>• instance\_count – Number of instances to draw
- first vertex Index of the first vertex to draw
- first instance Index of the first instance to draw

*[CommandBuffer](#page-30-0)* &draw\_indexed(size\_t index\_count, size\_t instance\_count, size\_t first\_index, int32\_t vertex offset, size t first instance)

Isuse an indexed draw.

## **Parameters**

- index\_count Number of vertices to draw
- instance count Number of instances to draw
- first\_index Index of the first index in the index buffer
- **vertex\_offset** value added to the vertex index before indexing into the vertex buffer(s)
- first\_instance Index of the first instance to draw

*[CommandBuffer](#page-30-0)* &draw\_indexed\_indirect(size\_t command\_count, const Buffer &indirect\_buffer) Issue an indirect indexed draw.

## **Parameters**

- command\_count Number of indirect commands to be used
- indirect\_buffer Buffer of indirect commands

*[CommandBuffer](#page-30-0)* &draw\_indexed\_indirect(size\_t command\_count, Name indirect\_resource\_name) Issue an indirect indexed draw.

## **Parameters**

- command\_count Number of indirect commands to be used
- indirect\_resource\_name The Name of the *[Resource](#page-23-3)* to use as indirect buffer

*[CommandBuffer](#page-30-0)* &draw\_indexed\_indirect(std::span<DrawIndexedIndirectCommand> commands)

Issue an indirect indexed draw.

#### **Parameters**

commands – Indirect commands to be uploaded and used for this draw

*[CommandBuffer](#page-30-0)* &draw\_indexed\_indirect\_count(size\_t max\_command\_count, const Buffer &indirect\_buffer, const Buffer &count\_buffer)

Issue an indirect indexed draw with count.

## **Parameters**

- max\_command\_count Upper limit of commands that can be drawn
- indirect\_buffer Buffer of indirect commands
- count buffer Buffer of command count

*[CommandBuffer](#page-30-0)* &draw\_indexed\_indirect\_count(size\_t max\_command\_count, Name

indirect resource name, Name count resource name)

Issue an indirect indexed draw with count.

#### **Parameters**

• max\_command\_count – Upper limit of commands that can be drawn

- indirect\_resource\_name The Name of the *[Resource](#page-23-3)* to use as indirect buffer
- count\_resource\_name The Name of the *[Resource](#page-23-3)* to use as count buffer

<span id="page-39-0"></span>*[CommandBuffer](#page-30-0)* &dispatch(size\_t group\_count\_x, size\_t group\_count\_y = 1, size\_t group\_count\_z = 1) Issue a compute dispatch.

**Parameters**

- group\_count\_x Number of groups on the x-axis
- group\_count\_y Number of groups on the y-axis
- group\_count\_z Number of groups on the z-axis

*[CommandBuffer](#page-30-0)* &dispatch\_invocations(size\_t invocation\_count\_x, size\_t invocation\_count\_y = 1, size\_t  $invocation_count_z = 1$ 

Perform a dispatch while specifying the minimum invocation count Actual invocation count will be rounded up to be a multiple of local\_size\_ $\{x,y,z\}$ .

## **Parameters**

- **invocation\_count\_x** Number of invocations on the x-axis
- **invocation\_count\_y** Number of invocations on the y-axis
- invocation\_count\_z Number of invocations on the z-axis

*[CommandBuffer](#page-30-0)* &dispatch\_indirect(const Buffer &indirect\_buffer)

Issue an indirect compute dispatch.

## **Parameters**

indirect\_buffer – Buffer of workgroup counts

*[CommandBuffer](#page-30-0)* &dispatch\_indirect(Name indirect\_resource\_name)

Issue an indirect compute dispatch.

## **Parameters**

indirect\_resource\_name – The Name of the *[Resource](#page-23-3)* to use as indirect buffer

*[CommandBuffer](#page-30-0)* &trace\_rays(size\_t width, size\_t height, size\_t depth)

Perform ray trace query with a raytracing pipeline.

#### **Parameters**

- width width of the ray trace query dimensions
- height height of the ray trace query dimensions
- depth depth of the ray trace query dimensions

*[CommandBuffer](#page-30-0)* &build\_acceleration\_structures(uint32\_t info\_count, const

VkAccelerationStructureBuildGeometryInfoKHR \*pInfos, const VkAccelerationStructureBuildRangeInfoKHR

\*const \*ppBuildRangeInfos)

Build acceleration structures.

## *[CommandBuffer](#page-30-0)* &clear\_image(Name src, Clear clear\_value)

Clear an image.

## **Parameters**

• src – the Name of the *[Resource](#page-23-3)* to be cleared

• clear\_value – value to clear with

## <span id="page-40-0"></span>*[CommandBuffer](#page-30-0)* &resolve\_image(Name src, Name dst)

Resolve an image.

#### **Parameters**

- src the Name of the multisampled *[Resource](#page-23-3)*
- dst the Name of the singlesampled *[Resource](#page-23-3)*

*[CommandBuffer](#page-30-0)* &blit\_image(Name src, Name dst, ImageBlit region, Filter filter)

Perform an image blit.

## **Parameters**

- src the Name of the source *[Resource](#page-23-3)*
- dst the Name of the destination *[Resource](#page-23-3)*
- **region** parameters of the blit
- filter Filter to use if the src and dst extents differ

*[CommandBuffer](#page-30-0)* & copy\_buffer\_to\_image(Name src, Name dst, BufferImageCopy copy\_params)

Copy a buffer resource into an image resource.

#### **Parameters**

- src the Name of the source *[Resource](#page-23-3)*
- dst the Name of the destination *[Resource](#page-23-3)*
- copy\_params parameters of the copy

*[CommandBuffer](#page-30-0)* & copy\_image\_to\_buffer(Name src, Name dst, BufferImageCopy copy\_params)

Copy an image resource into a buffer resource.

## **Parameters**

- src the Name of the source *[Resource](#page-23-3)*
- dst the Name of the destination *[Resource](#page-23-3)*
- copy\_params parameters of the copy

[CommandBuffer](#page-30-0) &copy\_buffer(Name src, Name dst, size\_t size)

Copy between two buffer resource.

## **Parameters**

- src the Name of the source *[Resource](#page-23-3)*
- dst the Name of the destination *[Resource](#page-23-3)*
- size number of bytes to copy (VK\_WHOLE\_SIZE to copy the entire "src" buffer)

*[CommandBuffer](#page-30-0)* &copy\_buffer(const Buffer &src, const Buffer &dst, size\_t size)

Copy between two Buffers.

- **src** the source Buffer
- dst the destination Buffer
- size number of bytes to copy (VK\_WHOLE\_SIZE to copy the entire "src" buffer)

## <span id="page-41-0"></span>*[CommandBuffer](#page-30-0)* & **fill\_buffer** (Name dst, size t size, uint32 t data)

Fill a buffer with a fixed value.

## **Parameters**

- dst the Name of the destination *[Resource](#page-23-3)*
- size number of bytes to fill
- $\cdot$  data the 4 byte value to fill with

## *[CommandBuffer](#page-30-0)* &fill\_buffer(const Buffer &dst, size\_t size, uint32\_t data)

Fill a buffer with a fixed value.

## **Parameters**

- dst the destination Buffer
- size number of bytes to fill
- data the 4 byte value to fill with

## *[CommandBuffer](#page-30-0)* &update\_buffer(Name dst, size\_t size, void \*data)

Fill a buffer with a host values.

## **Parameters**

- dst the Name of the destination *[Resource](#page-23-3)*
- size number of bytes to fill
- $\cdot$  data pointer to host values

## *[CommandBuffer](#page-30-0)* &update\_buffer(const Buffer &dst, size\_t size, void \*data)

Fill a buffer with a host values.

## **Parameters**

- dst the destination Buffer
- size number of bytes to fill
- data pointer to host values

## *[CommandBuffer](#page-30-0)* &memory\_barrier(Access src\_access, Access dst\_access)

Issue a memory barrier.

## **Parameters**

- src\_access previous Access
- dst\_access subsequent Access

## *[CommandBuffer](#page-30-0)* &image\_barrier(Name resource\_name, Access src\_access, Access dst\_access, uint32\_t base\_level =  $0$ , uint $32$ \_t level\_count = VK\_REMAINING\_MIP\_LEVELS)

Issue an image barrier for an image resource.

- resource\_name the Name of the image *[Resource](#page-23-3)*
- src\_access previous Access
- dst\_access subsequent Access
- base\_level base mip level affected by the barrier

• level\_count – number of mip levels affected by the barrier

<span id="page-42-0"></span>*[CommandBuffer](#page-30-0)* &write\_timestamp(*[Query](#page-7-1)* query, PipelineStageFlagBits stage = PipelineStageFlagBits::eBottomOfPipe)

Write a timestamp to given *[Query](#page-7-2)*.

- query the *[Query](#page-7-2)* to hold the result
- stage the pipeline stage where the timestamp should latch the earliest

## **CHAPTER**

# **BACKGROUND**

<span id="page-44-0"></span>vuk was initially conceived based on the rendergraph articles of themaister [\(https://themaister.net/blog/2017/08/15/](https://themaister.net/blog/2017/08/15/render-graphs-and-vulkan-a-deep-dive/) [render-graphs-and-vulkan-a-deep-dive/\)](https://themaister.net/blog/2017/08/15/render-graphs-and-vulkan-a-deep-dive/). In essence the idea is to describe work undertaken during a frame in advance in a high level manner, then the library takes care of low-level details, such as insertion of synchronization (barriers) and managing resource states (image layouts). This over time evolved to a somewhat complete Vulkan runtime - you can use the facilities afforded by vuk's runtime without even using the rendergraph part. The runtime presents a more easily approachable interface to Vulkan, abstracting over common pain points of pipeline management, state setting and descriptors. The rendergraph part has grown to become more powerful than simple 'autosync' abstraction - it allows expressing complex dependencies via *vuk::Future* and allows powerful optimisation opportunities for the backend (even if those are to be implemented).

Alltogether vuk presents a vision of GPU development that embraces compilation - the idea that knowledge about optimisation of programs can be encoded into to tools (compilers) and this way can be insitutionalised, which allows a broader range of programs and programmers to take advantage of these. The future developments will focus on this backend(Vulkan, DX12, etc.)-agnostic form of representing graphics programs and their optimisation.

As such vuk is in active development, and will change in API and behaviour as we better understand the shape of the problem. With that being said, vuk is already usable to base projects off of - with the occasional refactoring. For support or feedback, please join the Discord server or use Github issues - we would be very happy to hear your thoughts!

# **CHAPTER**

# **THREE**

# **INDICES AND TABLES**

<span id="page-46-0"></span>• genindex

# **INDEX**

# <span id="page-48-0"></span>V

vuk (*C++ type*), [6,](#page-9-3) [24](#page-27-2) vuk::allocate\_buffer (*C++ function*), [8](#page-11-0) vuk::allocate\_command\_buffer (*C++ function*), [7](#page-10-0) vuk::allocate\_command\_pool (*C++ function*), [7](#page-10-0) vuk::allocate\_fence (*C++ function*), [8](#page-11-0) vuk::allocate\_image (*C++ function*), [8](#page-11-0) vuk::allocate\_image\_view (*C++ function*), [9](#page-12-0) vuk::allocate\_semaphore (*C++ function*), [6](#page-9-3) vuk::allocate\_timeline\_semaphore (*C++ function*), [6](#page-9-3) vuk::Allocator (*C++ class*), [5,](#page-8-9) [9](#page-12-0) vuk::Allocator::allocate (*C++ function*), [10–](#page-13-0)[18](#page-21-0) vuk::Allocator::allocate\_acceleration\_structures vuk::CommandBuffer::bind\_compute\_pipeline (*C++ function*), [19](#page-22-0) vuk::Allocator::allocate\_buffers (*C++ function*), [12](#page-15-0) vuk::Allocator::allocate\_command\_buffers (*C++ function*), [12](#page-15-0) vuk::Allocator::allocate\_command\_pools (*C++ function*), [11](#page-14-0) vuk::Allocator::allocate\_descriptor\_sets (*C++ function*), [16](#page-19-0) vuk::Allocator::allocate\_descriptor\_sets\_with\_ValueCommandBuffer::bind\_ray\_tracing\_pipeline (*C++ function*), [16](#page-19-0) vuk::Allocator::allocate\_fences (*C++ function*), [10](#page-13-0) vuk::Allocator::allocate\_framebuffers (*C++ function*), [13](#page-16-0) vuk::Allocator::allocate\_image\_views (*C++ function*), [14](#page-17-0) vuk::Allocator::allocate\_images (*C++ function*), [14](#page-17-0) vuk::Allocator::allocate\_persistent\_descriptorYuk::CommandBuffer::build\_acceleration\_structures (*C++ function*), [15](#page-18-0) vuk::Allocator::allocate\_semaphores (*C++ function*), [10](#page-13-0) vuk::Allocator::allocate\_timeline\_semaphores (*C++ function*), [18](#page-21-0) vuk::Allocator::allocate\_timestamp\_queries (*C++ function*), [17](#page-20-0) vuk::Allocator::allocate\_timestamp\_query\_pools vuk::CommandBuffer::copy\_image\_to\_buffer [33](#page-36-0) [33](#page-36-0) [37](#page-40-0) [36](#page-39-0) [37](#page-40-0)

(*C++ function*), [17](#page-20-0) vuk::Allocator::Allocator (*C++ function*), [10](#page-13-0) vuk::Allocator::deallocate (*C++ function*), [10](#page-13-0)[–19](#page-22-0) vuk::Allocator::get\_context (*C++ function*), [19](#page-22-0) vuk::Allocator::get\_device\_resource (*C++ function*), [19](#page-22-0) vuk::CommandBuffer (*C++ class*), [27](#page-30-2) vuk::CommandBuffer::\_map\_scratch\_buffer (*C++ function*), [34](#page-37-1) vuk::CommandBuffer::bind\_acceleration\_structure (*C++ function*), [34](#page-37-1) vuk::CommandBuffer::bind\_buffer (*C++ function*), (*C++ function*), [30](#page-33-0) vuk::CommandBuffer::bind\_graphics\_pipeline (*C++ function*), [29](#page-32-1) vuk::CommandBuffer::bind\_image (*C++ function*), vuk::CommandBuffer::bind\_index\_buffer (*C++ function*), [31](#page-34-1) vuk::CommandBuffer::bind\_persistent (*C++ function*), [33](#page-36-0) (*C++ function*), [30](#page-33-0) vuk::CommandBuffer::bind\_sampler (*C++ function*), [34](#page-37-1) vuk::CommandBuffer::bind\_vertex\_buffer (*C++ function*), [31,](#page-34-1) [32](#page-35-3) vuk::CommandBuffer::blit\_image (*C++ function*), vuk::CommandBuffer::broadcast\_color\_blend (*C++ function*), [29](#page-32-1) (*C++ function*), [36](#page-39-0) vuk::CommandBuffer::clear\_image (*C++ function*), vuk::CommandBuffer::copy\_buffer (*C++ function*), vuk::CommandBuffer::copy\_buffer\_to\_image (*C++ function*), [37](#page-40-0)

(*C++ function*), [37](#page-40-0) vuk::CommandBuffer::dispatch (*C++ function*), [36](#page-39-0) vuk::CommandBuffer::dispatch\_indirect (*C++ function*), [36](#page-39-0) vuk::CommandBuffer::dispatch\_invocations (*C++ function*), [36](#page-39-0) vuk::CommandBuffer::draw (*C++ function*), [34](#page-37-1) vuk::CommandBuffer::draw\_indexed (*C++ function*), [35](#page-38-0) vuk::CommandBuffer::draw\_indexed\_indirect (*C++ function*), [35](#page-38-0) vuk::CommandBuffer::draw\_indexed\_indirect\_countuk::Context(C++class),[2](#page-5-3) (*C++ function*), [35](#page-38-0) vuk::CommandBuffer::fill\_buffer (*C++ function*), [37,](#page-40-0) [38](#page-41-0) vuk::CommandBuffer::get\_context (*C++ function*), [28](#page-31-1) vuk::CommandBuffer::get\_ongoing\_renderpass (*C++ function*), [28](#page-31-1) vuk::CommandBuffer::get\_resource\_buffer (*C++ function*), [28](#page-31-1) vuk::CommandBuffer::get\_resource\_image (*C++ function*), [28](#page-31-1) vuk::CommandBuffer::get\_resource\_image\_attachment vuk::Context::is\_timestamp\_available (*C++* (*C++ function*), [28](#page-31-1) vuk::CommandBuffer::get\_resource\_image\_view (*C++ function*), [28](#page-31-1) vuk::CommandBuffer::image\_barrier (*C++ function*), [38](#page-41-0) vuk::CommandBuffer::map\_scratch\_buffer (*C++ function*), [34](#page-37-1) vuk::CommandBuffer::memory\_barrier (*C++ function*), [38](#page-41-0) vuk::CommandBuffer::push\_constants (*C++ function*), [32](#page-35-3) vuk::CommandBuffer::resolve\_image (*C++ function*), [37](#page-40-0) vuk::CommandBuffer::set\_blend\_constants (*C++ function*), [29](#page-32-1) vuk::CommandBuffer::set\_color\_blend (*C++ function*), [29](#page-32-1) vuk::CommandBuffer::set\_conservative (*C++ function*), [29](#page-32-1) vuk::CommandBuffer::set\_depth\_stencil (*C++ function*), [29](#page-32-1) vuk::CommandBuffer::set\_descriptor\_set\_strategy (*C++ function*), [28](#page-31-1) vuk::CommandBuffer::set\_dynamic\_state (*C++ function*), [28](#page-31-1) vuk::CommandBuffer::set\_primitive\_topology (*C++ function*), [31](#page-34-1) vuk::CommandBuffer::set\_rasterization (*C++ function*), [29](#page-32-1) vuk::CommandBuffer::set\_scissor (*C++ function*),

[29](#page-32-1) vuk::CommandBuffer::set\_viewport (*C++ function*), [28](#page-31-1) vuk::CommandBuffer::specialize\_constants (*C++ function*), [30](#page-33-0) vuk::CommandBuffer::trace\_rays (*C++ function*), [36](#page-39-0) vuk::CommandBuffer::update\_buffer (*C++ function*), [38](#page-41-0) vuk::CommandBuffer::write\_timestamp (*C++ function*), [39](#page-42-0) vuk::Context::acquire\_descriptor\_pool (*C++ function*), [4](#page-7-3) vuk::Context::acquire\_pipeline (*C++ function*), [4](#page-7-3) vuk::Context::acquire\_renderpass (*C++ function*), [4](#page-7-3) vuk::Context::acquire\_rendertarget (*C++ function*), [3](#page-6-1) vuk::Context::acquire\_sampler (*C++ function*), [4](#page-7-3) vuk::Context::add\_swapchain (*C++ function*), [2](#page-5-3) vuk::Context::Context (*C++ function*), [2](#page-5-3) vuk::Context::get\_vk\_resource (*C++ function*), [2](#page-5-3) *function*), [3](#page-6-1) vuk::Context::make\_timestamp\_results\_available (*C++ function*), [3](#page-6-1) vuk::Context::next\_frame (*C++ function*), [3](#page-6-1) vuk::Context::remove\_swapchain (*C++ function*), [3](#page-6-1) vuk::Context::retrieve\_duration (*C++ function*), [3](#page-6-1) vuk::Context::retrieve\_timestamp (*C++ function*), [3](#page-6-1) vuk::Context::wait\_idle (*C++ function*), [3](#page-6-1) vuk::Context::wrap (*C++ function*), [3](#page-6-1) vuk::ContextCreateParameters (*C++ struct*), [1](#page-4-3) vuk::ContextCreateParameters::allow\_dynamic\_loading\_of\_vk\_ (*C++ member*), [2](#page-5-3) vuk::ContextCreateParameters::compute\_queue (*C++ member*), [2](#page-5-3) vuk::ContextCreateParameters::compute\_queue\_family\_index (*C++ member*), [2](#page-5-3) vuk::ContextCreateParameters::device (*C++ member*), [1](#page-4-3) vuk::ContextCreateParameters::FunctionPointers (*C++ struct*), [2](#page-5-3) vuk::ContextCreateParameters::graphics\_queue (*C++ member*), [2](#page-5-3) vuk::ContextCreateParameters::graphics\_queue\_family\_index (*C++ member*), [2](#page-5-3) vuk::ContextCreateParameters::instance (*C++ member*), [1](#page-4-3) vuk::ContextCreateParameters::physical\_device (*C++ member*), [1](#page-4-3)

```
vuk::ContextCreateParameters::transfer_queue
vuk::RenderGraph::release_for_present (C++
        (C++ member), 2
vuk::ContextCreateParameters::transfer_queue_famkilyRemmdexGraph::resolve_resource_into
        (C++ member), 2
vuk::create_buffer (C++ function), 25
vuk::create_texture (C++ function), 25
vuk::DeviceFrameResource (C++ struct), 5
vuk::DeviceNestedResource (C++ struct), 5
vuk::DeviceResource (C++ struct), 5
vuk::DeviceSuperFrameResource (C++ struct), 6
vuk::DeviceVkResource (C++ struct), 5
vuk::download_buffer (C++ function), 24
vuk::ExecutableRenderGraph (C++ struct), 22
vuk::execute_submit_and_present_to_one (C++
        function), 4
vuk::execute_submit_and_wait (C++ function), 4
vuk::Future (C++ class), 22
vuk::Future::Future (C++ function), 23
vuk::Future::get (C++ function), 23
vuk::Future::get_control (C++ function), 23
vuk::Future::get_render_graph (C++ function), 23
vuk::Future::get_status (C++ function), 23
vuk::Future::submit (C++ function), 23
vuk::Future::wait (C++ function), 23
vuk::generate_mips (C++ function), 25
vuk::host_data_to_buffer (C++ function), 24
vuk::host_data_to_image (C++ function), 24
vuk::link_execute_submit (C++ function), 5
vuk::Query (C++ struct), 4
vuk::RenderGraph (C++ struct), 20
vuk::RenderGraph::add_alias (C++ function), 20
vuk::RenderGraph::add_pass (C++ function), 20
vuk::RenderGraph::attach_and_clear_image
        (C++ function), 21
vuk::RenderGraph::attach_buffer (C++ function),
        20
vuk::RenderGraph::attach_buffer_from_allocator
        (C++ function), 21
vuk::RenderGraph::attach_image (C++ function),
        21
vuk::RenderGraph::attach_image_from_allocator
        (C++ function), 21
vuk::RenderGraph::attach_in (C++ function), 21,
        22
vuk::RenderGraph::attach_swapchain (C++ func-
        tion), 20
vuk::RenderGraph::clear_image (C++ function), 20
vuk::RenderGraph::converge_image_explicit
        (C++ function), 20
vuk::RenderGraph::diverge_image (C++ function),
        20vuk::RenderGraph::name (C++ member), 22
vuk::RenderGraph::release (C++ function), 22
                                                          function), 22
                                                          (C++ function), 20
                                                  vuk::RenderGraph::split (C++ function), 22
                                                  vuk::Resource (C++ struct), 20
                                                  vuk::transition (C++ function), 25
                                                  vuk::Unique (C++ class), 5
```